# **MS-101Q&As**

Microsoft 365 Mobility and Security

### **Pass Microsoft MS-101 Exam with 100% Guarantee**

Free Download Real Questions & Answers **PDF** and **VCE** file from:

**https://www.leads4pass.com/ms-101.html**

100% Passing Guarantee 100% Money Back Assurance

Following Questions and Answers are all new published by Microsoft Official Exam Center

**C** Instant Download After Purchase

**83 100% Money Back Guarantee** 

365 Days Free Update

**Leads4Pass** 

800,000+ Satisfied Customers

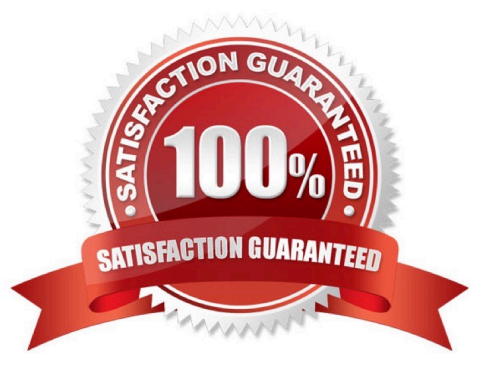

#### **QUESTION 1**

HOTSPOT

Your company has a Microsoft 365 subscription that uses an Azure Active Directory (Azure AD) tenant named contoso.com.

The company stores 2 TB of data in SharePoint Online document libraries.

The tenant has the labels shown in the following table.

### **Answer Area**

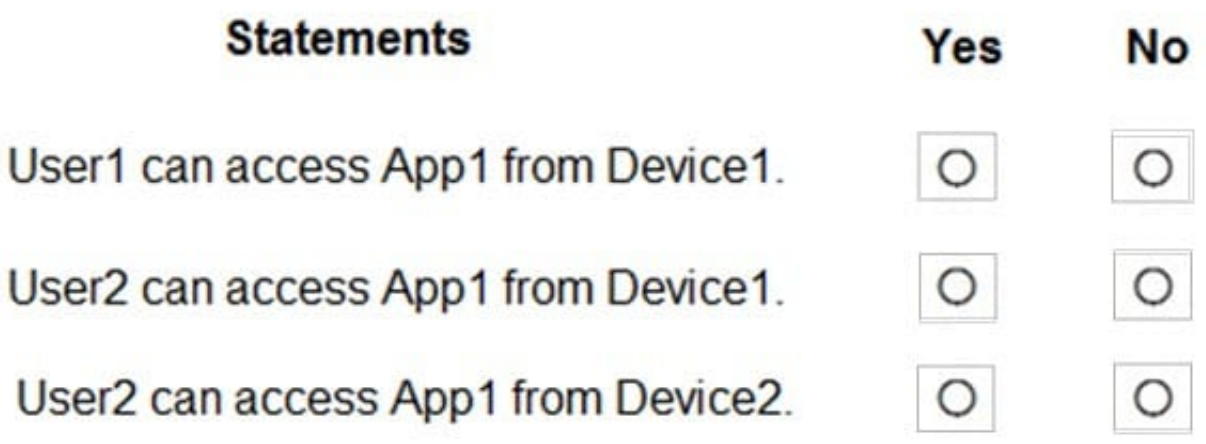

From the Azure portal, you activate unified labeling.

For each of the following statements, select Yes if the statement is true. Otherwise, select No.

NOTE: Each correct selection is worth one point.

Hot Area:

### **Answer Area**

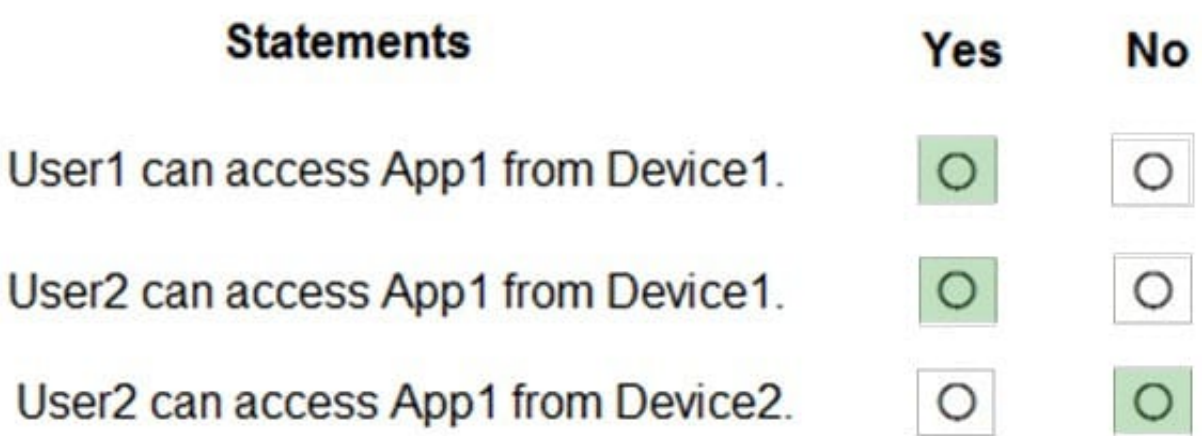

Correct Answer:

 $\mathsf{I}$ 

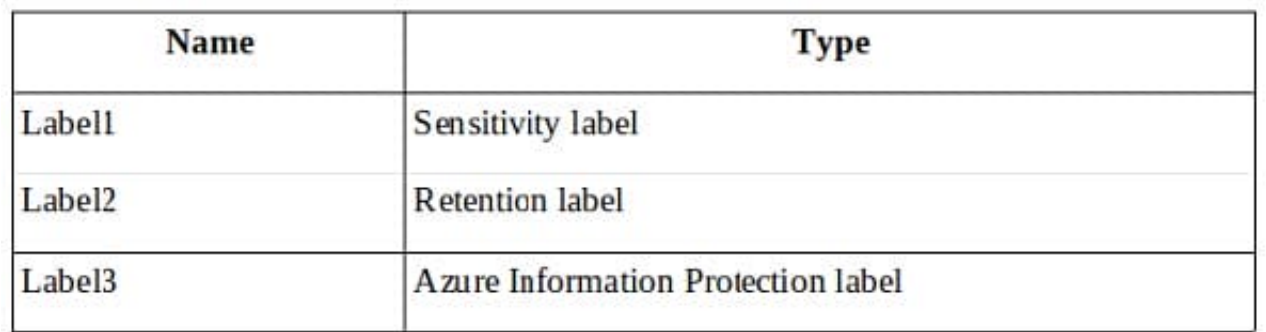

#### **QUESTION 2**

HOTSPOT

You have a Microsoft 365 subscription that uses a default domain named contoso.com.

Three files were created on February 1, 2019, as shown in the following table.

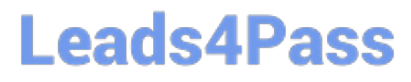

#### **Answer Area**

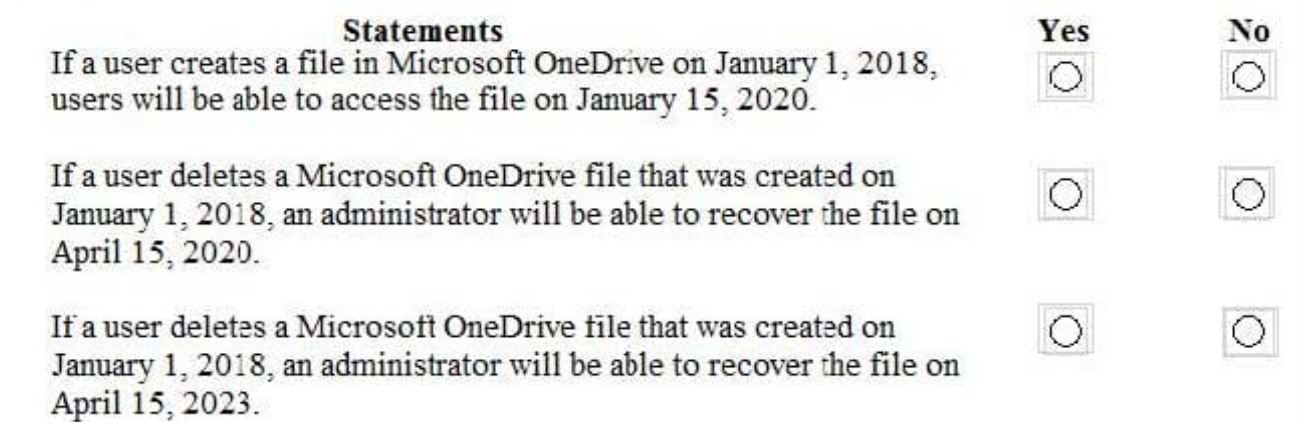

On March 1, 2019, you create two retention labels named Label1 and Label2. The settings for Lable1 are configured as shown in the Label1 exhibit. (Click the Label1 tab.)

#### **Answer Area**

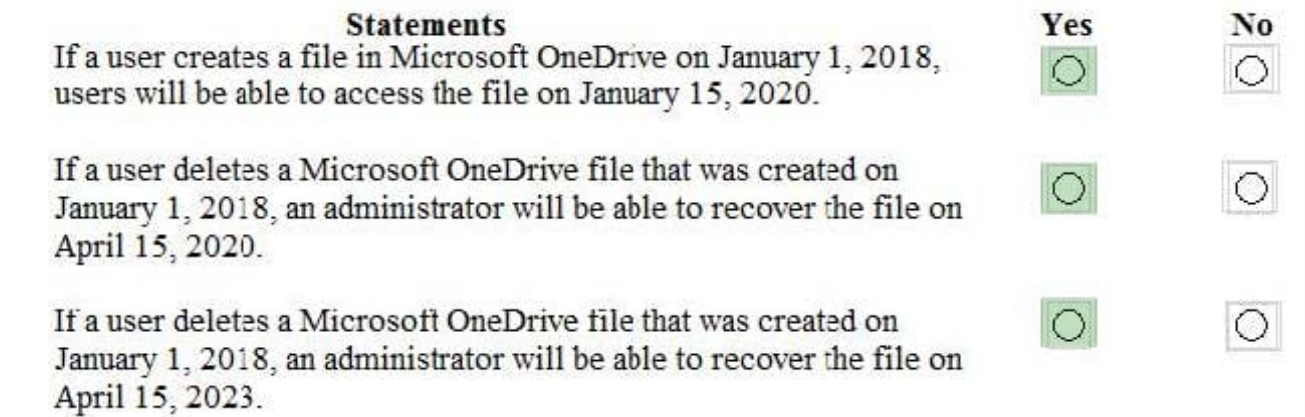

The settings for Lable2 are configured as shown in the Label2 exhibit. (Click the Label2 tab.)

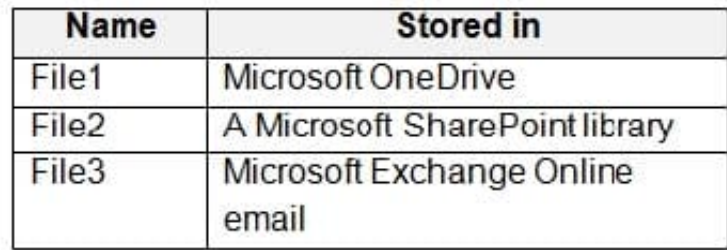

You apply the retention labels to Exchange email, SharePoint sites, and OneDrive accounts. For each of the following statements, select Yes if the statement is true. Otherwise, select No. NOTE: Each correct selection is worth one point.

Hot Area:

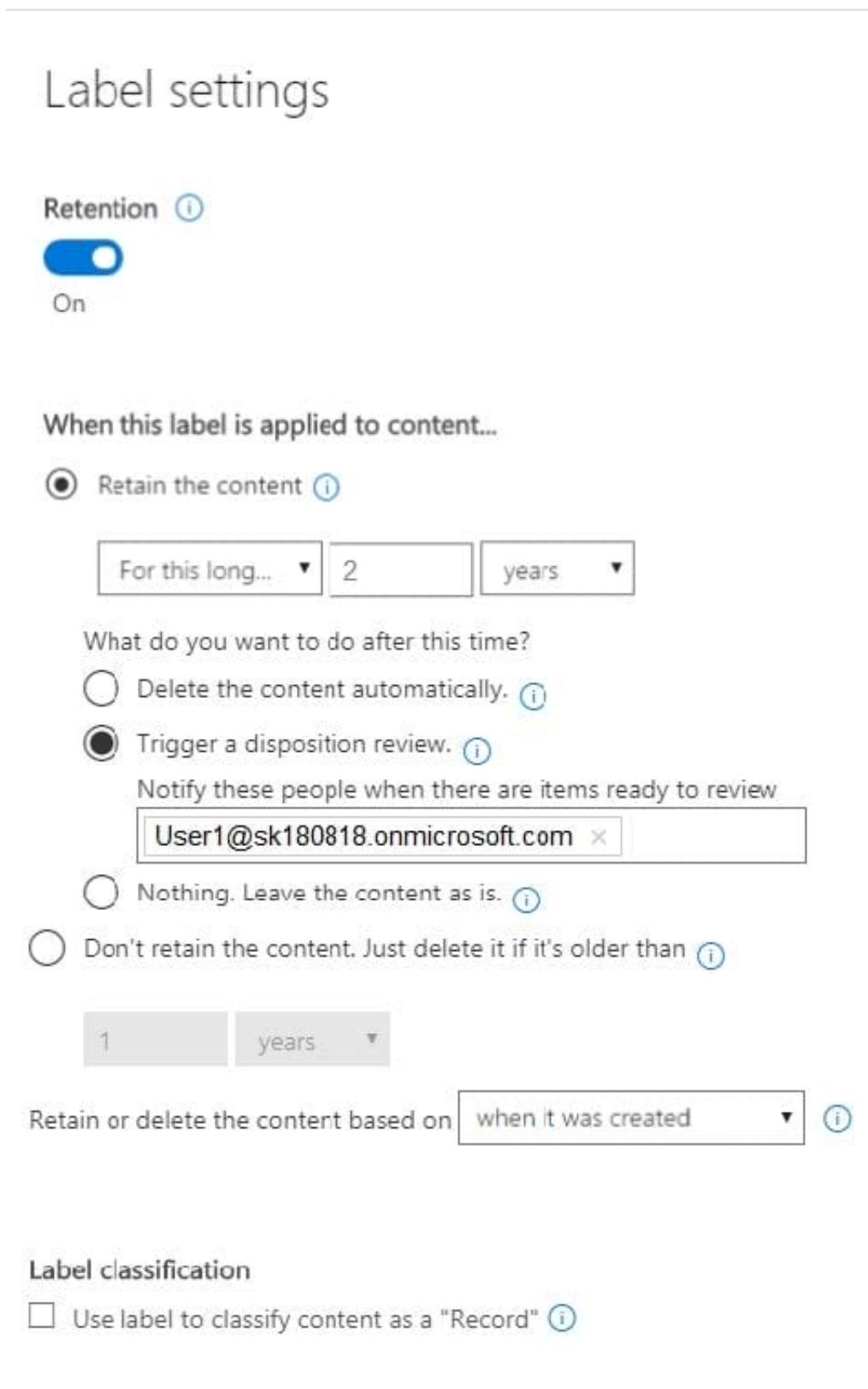

#### Correct Answer:

**Leads4Pass** 

### Label settings

**Leads4Pass** 

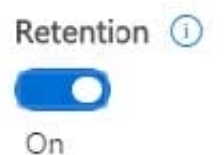

### When this label is applied to content...

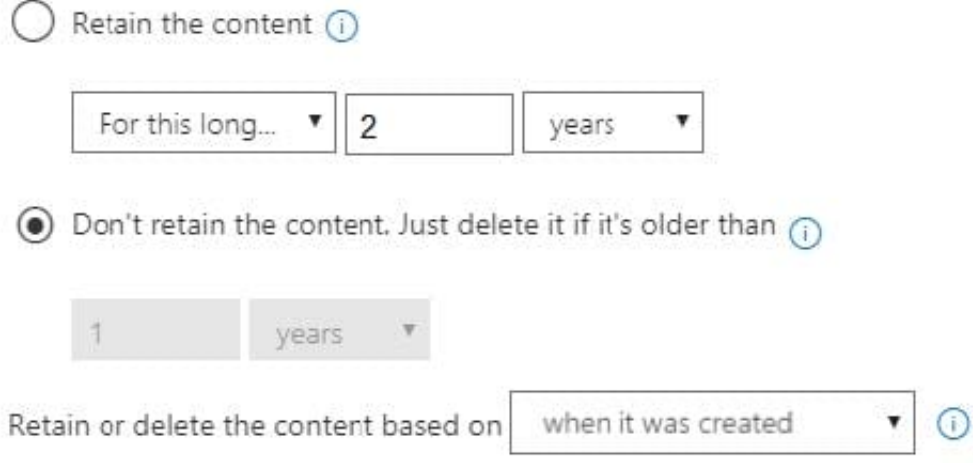

Box 1: No

Retention overrides deletion.

Box 2: No

Content in a document library will be moved to the first-stage Recycle Bin within 7 days of disposition, and then permanently deleted another 93 days after that. Thus 100 days in total.

Box 3: No

Items in an Exchange mailbox will be permanently deleted within 14 days of disposition.

References: https://docs.microsoft.com/en-us/office365/securitycompliance/labels

https://docs.microsoft.com/en-us/office365/securitycompliance/disposition-reviews

#### **QUESTION 3**

You have a Microsoft 365 subscription.

You need to be notified if users receive email containing a file that has a virus.

### **Leads4Pass**

What should you do?

- A. From the Exchange admin center, create a spam filter policy.
- B. From the Security and Compliance admin center, create a data governance event.
- C. From the Security and Compliance admin center, create an alert policy.
- D. From the Exchange admin center, create a mail-flow rule.

#### Correct Answer: D

You can inspect email attachments in your Exchange Online organization by setting up mail flow rules. Exchange Online offers mail flow rules that provide the ability to examine email attachments as a part of your messaging security and compliance needs. When you inspect attachments, you can then take action on the messages that were inspected based on the content or characteristics of those attachments.

Incorrect answers:

A: A spam filter policy includes selecting the action to take on messages that are identified as spam. Spam filter policy settings are applied to inbound messages.

B: A data governance event commences when an administrator creates it, following which background processes look for content relating to the event and take the retention action defined in the label. The retention action can be to keep or remove items, or to mark them for manual disposition.

References: https://docs.microsoft.com/en-us/microsoft-365/security/office-365-security/configure-anti-malware-policies https://www.petri.com/office-365-event-based-retention

#### **QUESTION 4**

Your company has digitally signed applications.

You need to ensure that Microsoft Defender Advanced Threat Protection (Microsoft Defender ATP) considers the digitally signed applications safe and never analyzes them.

What should you create in the Microsoft Defender Security Center?

- A. a custom detection rule
- B. an allowed/blocked list rule
- C. an alert suppression rule
- D. an indicator

Correct Answer: D

Reference: https://docs.microsoft.com/en-us/windows/security/threat-protection/microsoft-defender-atp/manageindicators

#### **QUESTION 5**

## **Leads4Pass**

#### HOTSPOT

You have three devices enrolled in Microsoft Intune as shown in the following table.

#### **Answer Area**

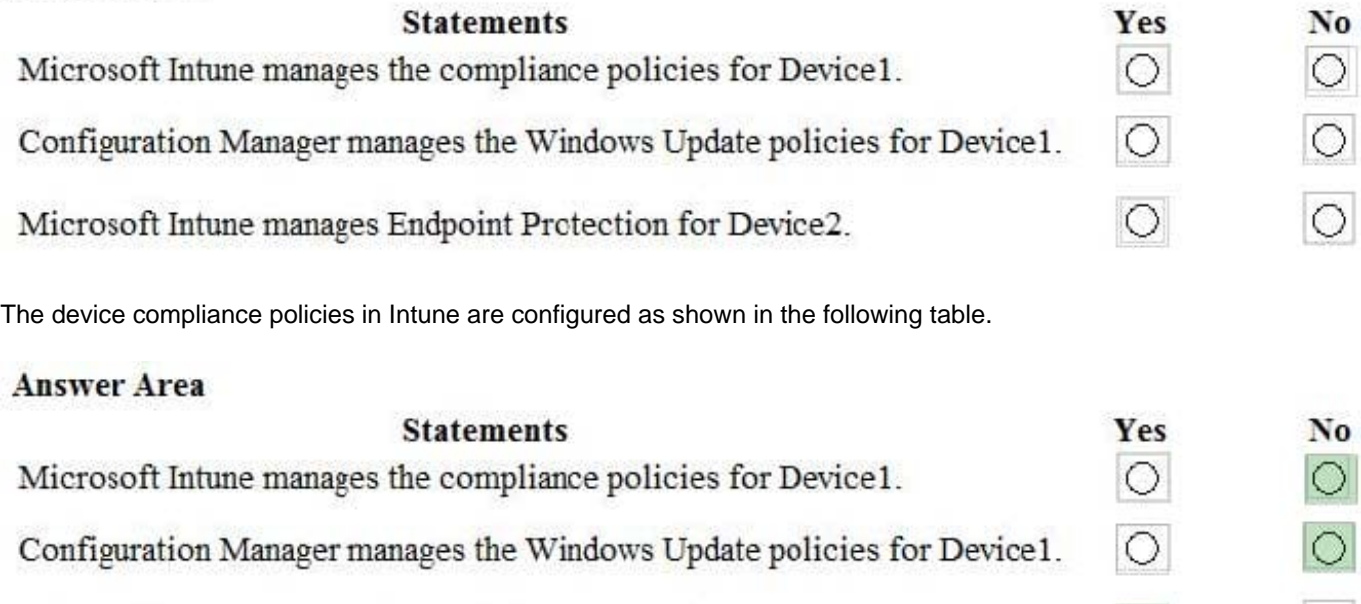

The device compliance policies have the assignments shown in the following table.

Microsoft Intune manages Endpoint Protection for Device2.

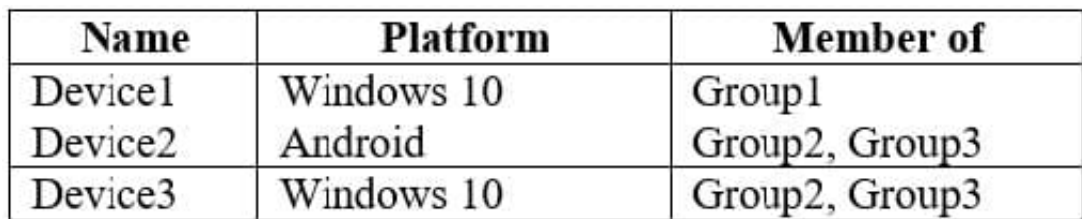

For each of the following statements, select Yes if the statement is true. Otherwise, select No. NOTE: Each correct selection is worth one point.

Hot Area:

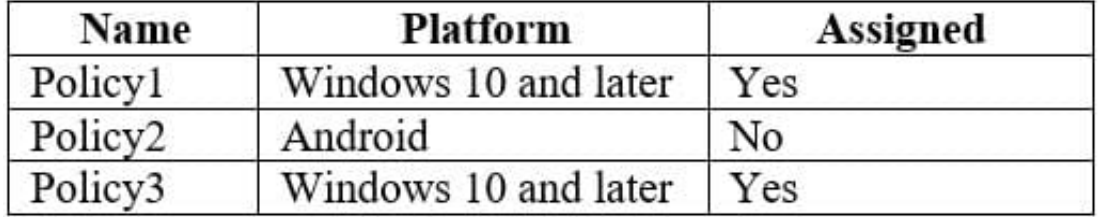

Correct Answer:

 $\circ$ 

 $\circ$ 

## **Leads4Pass**

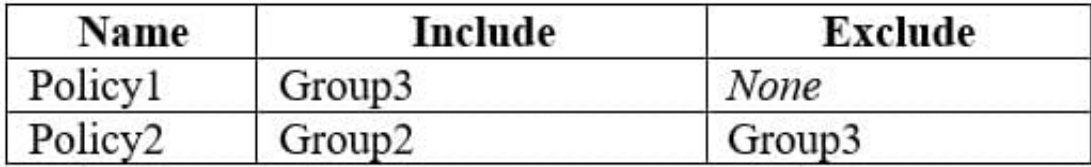

[Latest MS-101 Dumps](https://www.leads4pass.com/ms-101.html) [MS-101 Study Guide](https://www.leads4pass.com/ms-101.html) [MS-101 Braindumps](https://www.leads4pass.com/ms-101.html)